Extract of Lycée de la Côte d'Albâtre http://stvalery-lyc.spip.ac-rouen.fr/spip.php?article2025

## **Factorisation, développement...à travailler en ligne**

- Ressources pédagogiques - ... par discipline - ..en mathématiques - Soutien -

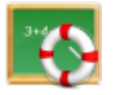

Publication date: lundi 13 avril 2015

**Copyright © Lycée de la Côte d'Albâtre - Tous droits réservés**

Destiné principalement aux élèves de secondes (mais pouvant se traiter dès la troisième, et être revus en première et terminale)

Quelques liens vers des exercices en lignes choisis pour travailler la factorisation et les développements

Pour travailler les études de signes en cliquant éventuellement sur "recommencer la série" si on vous propose des quotients et non des produits.

Enfin, deux exercices pour t[ravailler](http://wims.unice.fr/wims/wims.cgi?module=H5/algebra/tableauxSigne.fr&cmd=new&exo=signeProdQuot2&exo=signeProdQuotient&exo=signeEvident&exo=signeBinome&qnum=6&qcmlevel=4&scoredelay=&intro_presentsol=1&intro_check=3&intro_check=4&random=0&intro_qcmpresent=4&intro_check=1&intro_expert=yes) le lien entre la forme canonique et les variations.

Enfin si ces exercices permettent de se tester un peu sur la technique, ils ne permettent pas de travailler sur les raisonnements utilisant ces techniques.

Le document joint en pdf propose un exercice et sa correction sur l'utilisation des formes développée, factorisée et canonique des polynômes de degré 2.

 <a href="sites/stvalery-lyc.spip.ac-rouen.fr/IMG/pdf/sujet\_et\_correction\_polynome\_2.pdf" title='PDF - 69.2 ko' type="application/pdf">

 **Exercice bilan**